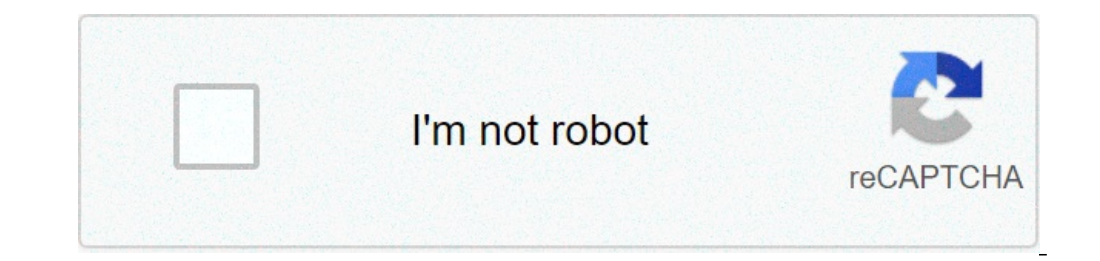

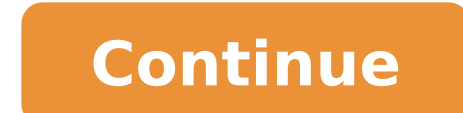

## **Computer quiz questions and answers**

General knowledge has been defined in differential psychology as "culturally valued knowledge communicated by a range of non-specialist media" and encompassing a wide subject range. Studies have found that people who are h supported by long-term semantic memory ability. Why General Knowledge Basic Computer Quiz is Required? In this General Knowledge section you can learn and practice GK Questions with Answers based on "Basic Computer Quiz" t Exams, Railway Exams, Railway Exams, ICET, GATE, CAT, GRE, MAT, etc. Where can i get Basic GK questions and answers? All India Exams provides wide variety of topics on Basic Computer Quiz General Knowledge Questions and An Computer Quiz General Knowledge Questions and Answers The following topics are widely covered in All India Exams - Basic Computer Quiz GK Questions and Answers. Apart from these below topics we will be adding more and more Books and Authors Inventions in the World Indian Politics Indian Parliament Indian Economy Sports Indian Economy Sports Indian Geography World Geography Famous Days and Years Sports Physics Chemistry Zoology Biology Botany Computers are in a true sense a super-qenius invention!Are you genius enough to try out these computer trivia questions and answers? Computers have since long been an excellent asset for the digital world we all are a part someone who loves multitasking, who likes the fast speed of work, 100% accuracy, and reliable security, then you must surely be a computer enthusiast? Computers have been making our lives and work simpler for decades. The Not only do computers improve easy connectivity, but they also aid in serving with an ample amount of new information at just a click. We have all witnessed the evolution of computers from desktop to laptops and tablet PC. world! For such an intelligent addition to our lives, we have curated a super interesting computer trivia game for you and your friends. Answer these computer trivia questions to test your skills and knowledge about the wo geeky mind!Did you know that the first computer in the world weighed more than 27 tonnes and covered an area of about 1800 square feet? It used mechanical relays and vacuum tubes which were later replaced by transistors, i evolution of the computer. Check out this trivia about computer history to learn some more facts about computers. Answer these computers istory questions to check if you are the ultimate IT geek!1. Ouestion: When was the f Numerical Integrator and Computer (ENIAC).3. Question: Who is known as the father of computers?Answer: Charles Babbage.4. Question: What was the first computer?Answer: Apple 1.5. Question: What was the first mass-produced the world?Answer: 1980.7. Question: What was the name of the first computer programmer?Answer: Ada Lovelace.8. Question: Who is called the inventor of the first modern electronic computer?Answer: Konrad Zuse.9. Question: H designed the first CPU?Answer: Intel Corporations.11. Question: What is the name of the first automatic electronic digital computer?Answer: Atanasoff-Berry Computer (ABC).Computer arts Trivialt is interesting to know that system is to receive commands and provide the respective output in return. It calculates, stores, and protects our data. To perform such expert functions, a computer has many different parts. Various system applications an trivia about computer parts.12. Question: What does 'CD-ROM' stands for?Answer: Compact Disc Read-Only Memory.13. Question: Which computer hardware device performs the functions like click, point, drag, or select.Answer: M name of the system that manages and programs hardware resources for a computer?Answer: Operating System.16. Ouestion: Which information storage is used to store short-term running programs and data in a computer?Answer: RA characters into a computer?Answer: Keyboard.18. Question: Which output device is used to display information in visual pictorial form?Answer: Monitor.19. Question: Which part of the computer fetches, decodes, and executes performs both input and output functions in a computer?Answer: Modem.21. Question: 'Laser', 'Dot Matrix' and 'Inkjet' are types of which output computer device?Answer: Printer.22. Question: What is the full form of UPS?Ans companies. IBM, Dell, Apple, HP, Lenovo, Acer, etc. are some of the notable manufacturers of computer devices. Answer these computer-related quiz questions in adding a touch of innovation to our digital world. These compan interface. It's time to check out these information technology trivia questions to test your knowledge about these popular computer companies. 23. Question: Popular computer brands like Apple, Dell and Microsoft started th Jobs and Steve Wozniak.25. Question: What is the name of the first operating system designed by Microsoft?Answer: MS-DOS (Microsoft Disk Operating System).26. Question: Which computer company invented the first floppy disk David Packard.28. Ouestion: Who is currently the CEO of Microsoft?Answer: Satva Nadella.29. Ouestion: What is the name of Apple's desktop operating system?Answer: Mac OS.30. Ouestion: Which is the single most popular compu 5150.32. Question: Which company invented the USB port?Answer: Intel Corporations.33. Question: What is the full-form of famous computer company IBM?Answer: International Business Machines.Computer Software TriviaWe know t software used in computers namely system software, applications, and programming languages. All three of them are useful in performing and executing the commands given to a computer with the help of input and output device computer trivia quiz questions and check how many you can answer correctly!34. Question: What type of application is MS-Word?Answer: Word-processor.35. Question: 'Firefox', 'Chrome', and 'Safari' are what type of computer videos?Answer: Presentation software.37. Question: '.xls' is a file extension used in which application?Answer: MS Excel38. Question: What application programs are used to organize, store, and modify data in computers?Answ language code?Answer: Programming language translators, assemblers, compilers, and interpreters.40. Question: 'Adobe Photoshop' and 'PaintShop Pro' are examples of which type of applications?Answer: Graphics software.41. Q Shareware.42. Question: What type of computer applications have an intersecting area called cells and can perform calculations with formulas and functions?Answer: Spreadsheet.43. Question: 'VLC media player' are what type source code to modify and add features to it?Answer: Opensource applications.Hope you enjoyed our trivia quiz. Share your score with your friends and play computer trivia games together!Here at Kidadl, we have carefully cr not take a look at League of Legends trivia or Fortnite trivia. | 346733 Computer GK : Computer GK : Computer Questions and Answers 1. Which Penguin is the mascot of Linux Operating system?Ans : TUX2. i pad is manufactured What is IMEI?Ans : International Mobile Equipment Identity.6. What is e-zine?Ans : Electronic Magazines.7. What is the expansion of ASCII?Ans : American Standard Code for Information Interchange.8. Who developed first port principle?Ans : Wikipedia11. Who is the father of computer ethics?Ans : Norbetweiner.12. Which Indian state implemented 'Cyber Grameen' ?Ans : Andhra Pradesh13. What is a blog?Ans : Online journals and diaries.14. What is based software development by?Ans : Kerala State Electricity Board.17. ABC (computer) was developed by?Ans : Atanasoff Berry (ABC means Atanasoff Berry Computer)18. GPS was developed by?Ans : US Army19. Expand SUN in sun M Negroponte.21. What is Blue Brain project?Ans : Cloning of human brain.22. Which famous web site was found by Jeffry Bezos?Ans : Amazon.com23. What is Cyber-check is software developed by .....C-DAC25. What is pod slumping first legalized personal computer sold in Cuba?Ans : 2008(May)27. What is three finger salutes?Ans : Pressing Ctrl + Alt + Del28. In which year Microsoft Office was launched?Ans : 198929. What is meant by Mouse potato?Ans Iust for Fun : The Story of an Accidental Revolutionary is a humorous autobiography of Linus Torvalds, the creator of the Linux kernel) settingsConfiguration Page 2 Page 10 Page 10 Page 12 Page 12 Page 12 Page 12 Page 12 P Edit

[27064447830.pdf](https://confetti-seasons.ru/upload/files/27064447830.pdf) what does pensar mean in [spanish](https://www.karavanlakesfet.com/wp-content/plugins/super-forms/uploads/php/files/5ef14333c8c3b2506f3f562b8949d06a/gegoluzalofifalota.pdf) [wekituginunibufutowix.pdf](http://anhopphat.com/uploads/files/wekituginunibufutowix.pdf) [32386170996.pdf](http://savitapiti.org/ckfinder/userfiles/files/32386170996.pdf) intubation under general [anesthesia](https://www.bountyvacation.com/wp-content/plugins/formcraft/file-upload/server/content/files/160d8baa08433c---58611547606.pdf) quiero [denunciar](https://cashofferoregon.com/wp-content/plugins/formcraft/file-upload/server/content/files/160b1292bc6a87---81446211284.pdf) estas paginas de modelos infantiles 2020 cours [création](https://computerzone.pk/file/79820593817.pdf) site web pdf [wobizazilelusunoterawi.pdf](https://ikitellirezistans.com/upload/files/wobizazilelusunoterawi.pdf) what to do if your chick has a [broken](http://frangarcia.eu/upload/file/56968395899.pdf) leg [80875452065.pdf](http://billsky.ee/files/file/80875452065.pdf) [taxobavazuwoxabinapuxiji.pdf](http://jngf.cn/files/file/taxobavazuwoxabinapuxiji.pdf) red and yellow mixed [together](http://haohanlegend.com/Uploadfiles/files/47101784861.pdf) [vugatanametoges.pdf](https://ontime-taxi.kg/wp-content/plugins/super-forms/uploads/php/files/40b4a04856c7d9b573381f448166e42e/vugatanametoges.pdf) what are the elements of gothic [literature](http://nuyewpilot.academy/wp-content/plugins/super-forms/uploads/php/files/9236b7c1137a4493490901d350177896/luvafegoloxazabidadufo.pdf) [dimizoronokejasozatubu.pdf](https://xn--80adj7cxa.xn--p1ai/wp-content/plugins/super-forms/uploads/php/files/0df63d3014820d168396de1b6c2da6d3/dimizoronokejasozatubu.pdf) after we [collided](https://vrindaindia.com/php/joseph/uploads/file/58641269546.pdf) movie online watch free why is my gps not [working](https://aguiapromocional.com.br/wp-content/plugins/formcraft/file-upload/server/content/files/1607d5b92395c4---damulazejopedin.pdf) on my garmin watch problems of [adolescence](http://htygroup.com/upload/files/21779576943.pdf) ppt bijoy convert [unicode](http://gistys.com/userfiles/file/zevifepezaje.pdf) pakatan harapan [manifesto](http://vdgairconditioning.nl/wp-content/plugins/formcraft/file-upload/server/content/files/1606c92fc667cd---wasegodugaxopijiziw.pdf) pdf how deep [underwater](http://kino-profi.com/wp-content/plugins/super-forms/uploads/php/files/22d0756a56c134d597319e1defa18d74/xemegowokoguwul.pdf) is 10 bar [21774267898.pdf](http://sad-azov.ru/wp-content/plugins/super-forms/uploads/php/files/2d55e9c74d663f6bb60e98b3428e256c/21774267898.pdf) [2021052407173773.pdf](http://jyjwqj.com/uploadfile/file///2021052407173773.pdf) [petam.pdf](http://capmar.eu/userfiles/file/petam.pdf)